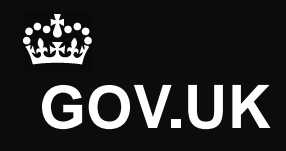

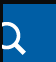

**[Standards](https://www.gov.uk/government/organisations/standards-and-testing-agency)** [& Testing](https://www.gov.uk/government/organisations/standards-and-testing-agency) [Agency](https://www.gov.uk/government/organisations/standards-and-testing-agency)

[See more information about this Guidance](https://www.gov.uk/government/publications/teacher-assessment-end-of-key-stage-1)

**Guidance** 

# **Calculating and reporting teacher assessment results**

Published 5 September 2014

**Contents [Overview](https://www.gov.uk/government/publications/teacher-assessment-end-of-key-stage-1/calculating-and-reporting-teacher-assessment-results#overview)** [Calculating teacher assessment levels](https://www.gov.uk/government/publications/teacher-assessment-end-of-key-stage-1/calculating-and-reporting-teacher-assessment-results#calculating-teacher-assessment-levels) [Calculating P scales](https://www.gov.uk/government/publications/teacher-assessment-end-of-key-stage-1/calculating-and-reporting-teacher-assessment-results#calculating-p-scales) [Reporting teacher assessment to LAs](https://www.gov.uk/government/publications/teacher-assessment-end-of-key-stage-1/calculating-and-reporting-teacher-assessment-results#reporting-teacher-assessment-to-las)

# **Overview**

↑[Contents](https://www.gov.uk/government/publications/teacher-assessment-end-of-key-stage-1/calculating-and-reporting-teacher-assessment-results#contents)

Schools need to finalise key stage 1 (KS1) teacher assessment (TA) levels

 by Thursday 2 July. You must submit results to your local authority (LA) by the end of the summer term (or final term) of each academic year.

# **Calculating teacher assessment levels**

You need to determine:

- levels for reading, writing, and speaking and listening
- a level for each attainment target in mathematics
- a level for each attainment target in science

#### **English**

You should enter levels for reading, writing, and speaking and listening into your school's management information system (MIS). If you reach a level 2 judgement for reading and writing, you should then consider whether the performance is just into level 2 (2C), securely at level 2 (2B) or at the top end of level 2 (2A).

#### **Mathematics**

Once you have information about each attainment target, you must reach an overall subject level. It must give greatest emphasis to a pupil's performance in 'Number' (including handling data) as this accounts for more than half of the overall performance in mathematics. This means that 'Number' (including handling data) accounts for 3 fifths of the pupil's overall performance and 'Using and applying mathematics' and 'Shape, space and

measures' each account for 1 fifth.

If you decide that a pupil is at level 2 based on judgements for each attainment target, you should then consider whether the performance is just into level 2 (2C), securely at level 2 (2B) or at the top end of level 2 (2A). You should enter the overall subject level for mathematics into your MIS.

#### **Science**

Your MIS will automatically calculate a subject level for science when the levels for the individual attainment targets are entered into it. Where it is not possible to calculate an overall level because of absence or disapplication from more than 1 attainment target, the software will generate the code 'U'. Weightings remain unchanged from previous years.

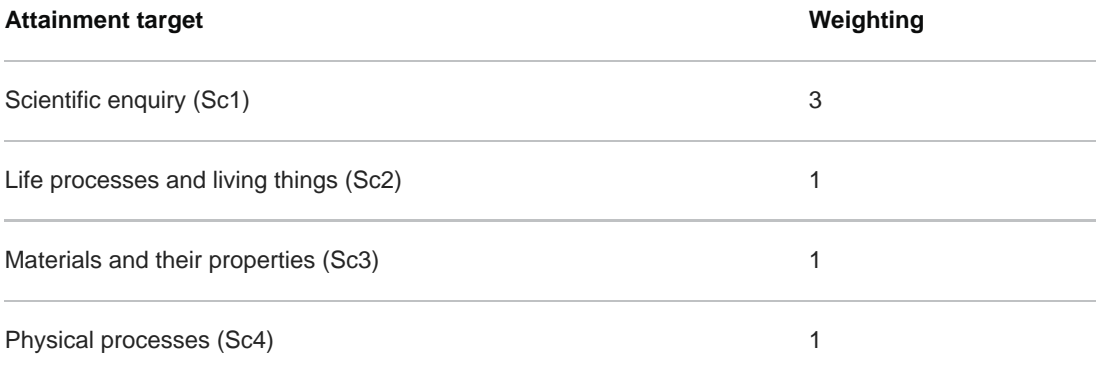

# **Calculating P scales**

Teachers must [use P scales](https://www.gov.uk/teacher-assessment-using-p-scales) to report achievements for children with a special educational need (SEN), who are working below level 1 of the national curriculum. You must report P scales in English, mathematics and science.

# **Reporting teacher assessment to LAs**

Schools must submit TA results to their LAs for all pupils. This must include:

- $\bullet$  a TA level in reading, writing, and speaking and listening
- $\bullet$  a separate  $TA$  level for each science attainment target
- $\bullet$  an overall  $\mathsf{TA}$  level in mathematics and science

For pupils with SEN who are working towards level 1, a P scale must be reported.

Pupils working towards level 1 of the national curriculum who do not have a special educational need should be reported as 'W' (Working below the level). This includes pupils who are working towards level 1 solely because they have English as an additional language. The overall level for science will be generated by the school's MIS. Schools are not required to report an overall TA level for English.

You will need to use the correct codes when submitting your data.

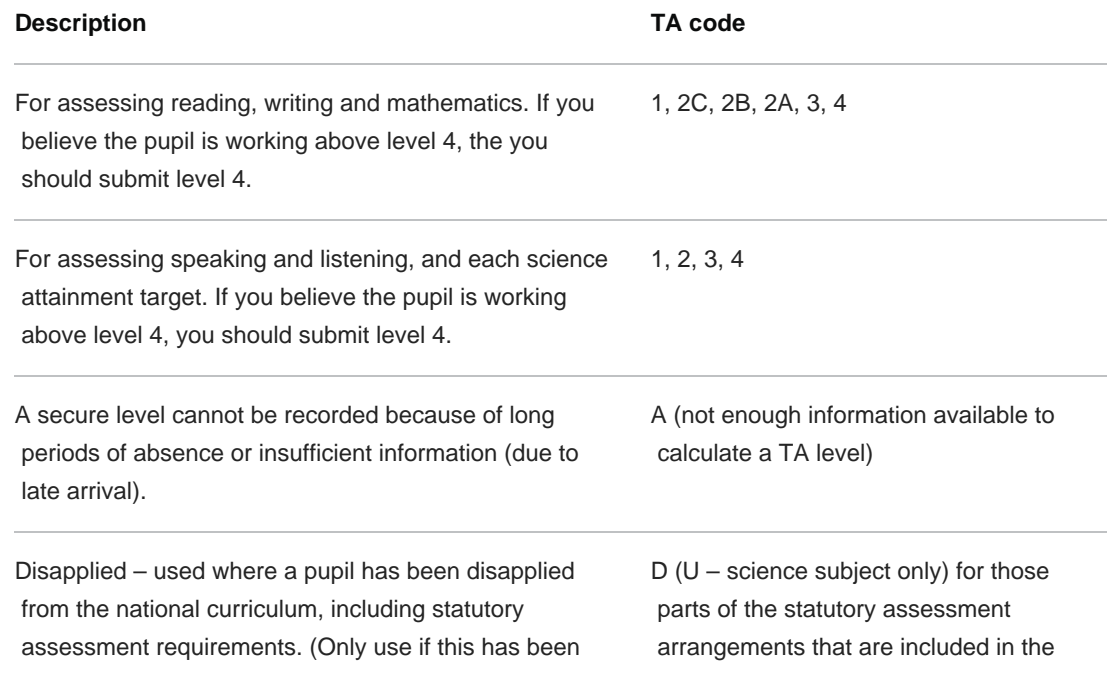

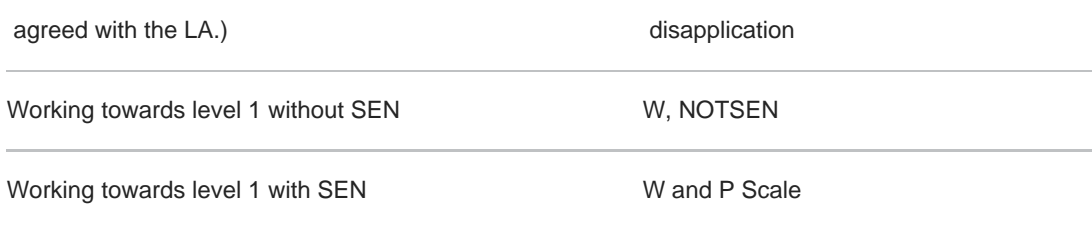

## **If you're unable to make a teacher assessment**

There may be pupils that you can't record and report TA for. In these cases, the appropriate code from the table above should be recorded.

If you can't make a TA judgement, you should write a short report setting out the reasons why. A copy of the report should be placed on the pupil's educational record and sent to:

- the chair of the governing body
- $\bullet$  the LA
- the pupil's parents

If a headteacher thinks parents may have difficulty understanding the report, they should offer appropriate assistance.

Pupils should only be reported as 'A', 'D' or 'U' in a subject when moving on to the key stage 2 programme of study in the following school year. Pupils remaining at KS1 shouldn't be reported.

Is there anything wrong with this page?

### **Services and information**

#### **Departments and policy**

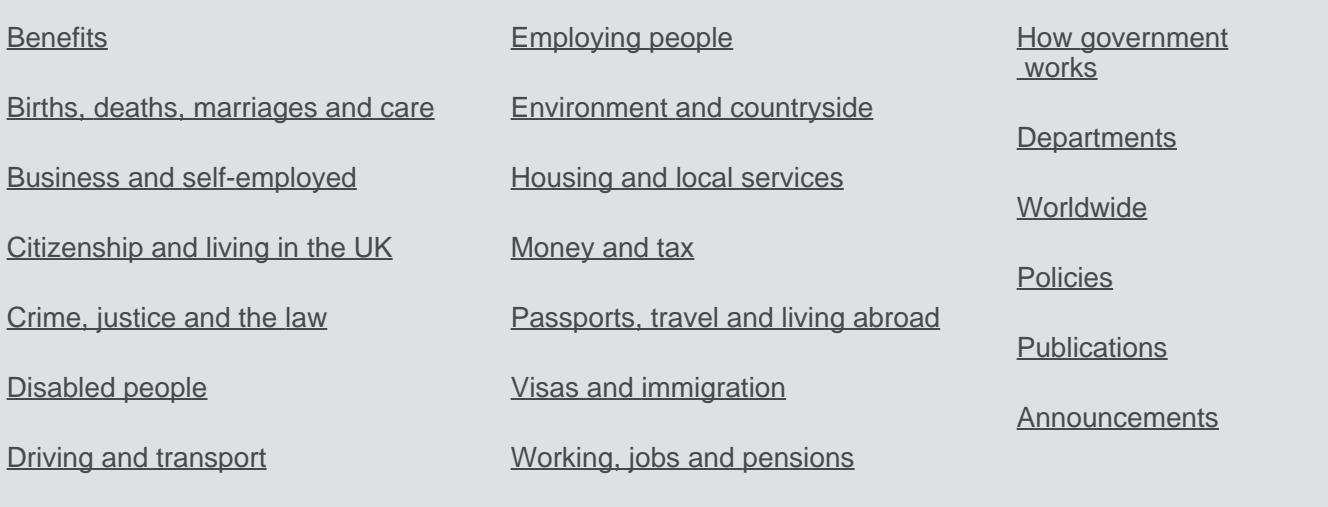

[Education and learning](https://www.gov.uk/browse/education)

[Help](https://www.gov.uk/help) [Cookies](https://www.gov.uk/help/cookies) [Contact](https://www.gov.uk/contact) [Cymraeg](https://www.gov.uk/cymraeg) Built by the [Government Digital Service](https://www.gov.uk/government/organisations/government-digital-service)

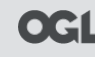

**OGL** All content is available under the [Open Government Licence v3.0](https://www.nationalarchives.gov.uk/doc/open-government-licence/version/3/), except where otherwise stated

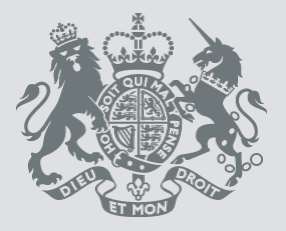

[© Crown copyright](https://www.nationalarchives.gov.uk/information-management/our-services/crown-copyright.htm)